Visual FoxPro

- 13 ISBN 9787302139553
- 10 ISBN 7302139555

出版时间:2006-11

页数:208

版权说明:本站所提供下载的PDF图书仅提供预览和简介以及在线试读,请支持正版图书。

#### www.tushu000.com

本书为普通高校学习Visual FoxPro程序设计的辅助用书。书中列出了Visual FoxPro各部分的知识要

VFP  $\degree$  Visual FoxPro $\degree$ Visual FoxPro

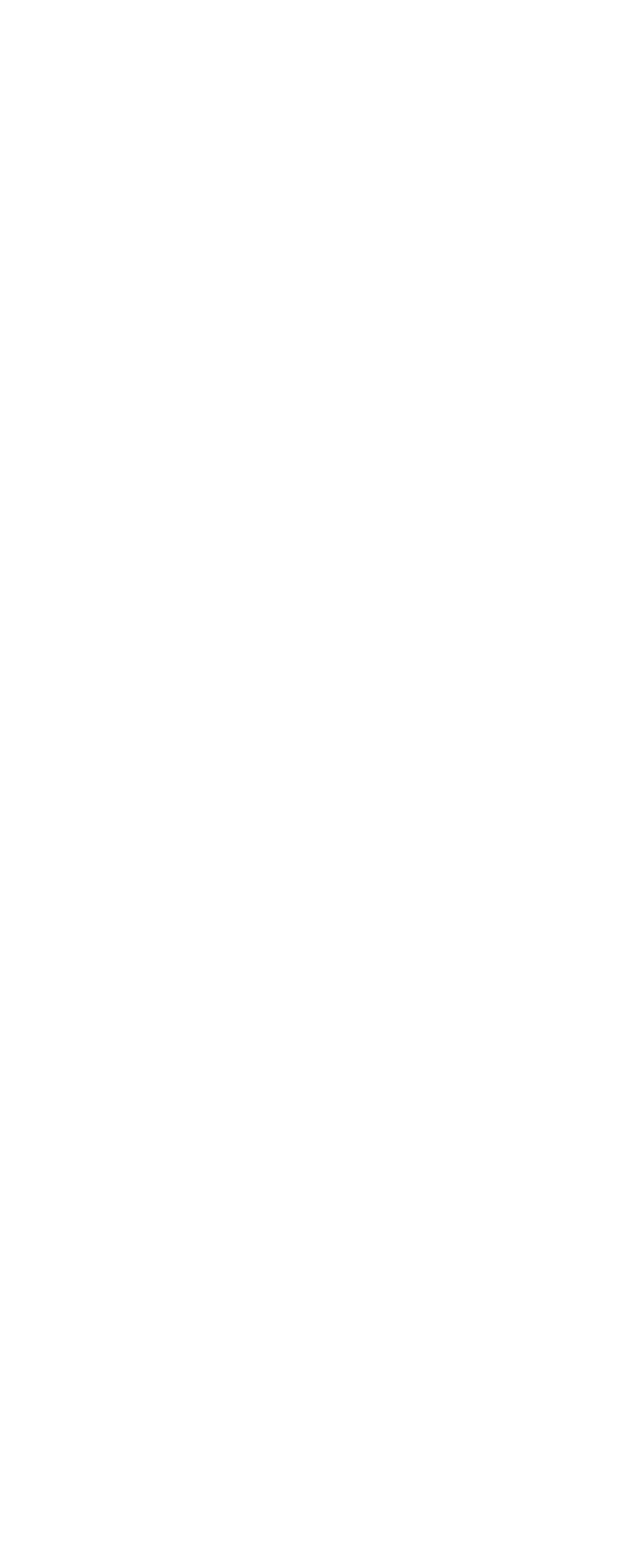

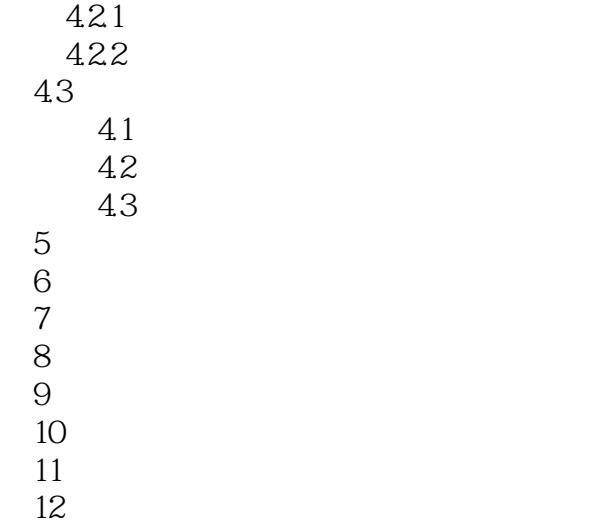

本站所提供下载的PDF图书仅提供预览和简介,请支持正版图书。

:www.tushu000.com